Réf : EB21-534

# Word 2019

# Longs documents (rapports, thèses...)

#### **Objectif**

*Cette formation a pour objectif de vous apprendre à gérer de longs documents : comment les créer, les exploiter, les finaliser en y intégrant table des matières et index, optimiser leur mise en forme par la gestion des styles, entêtes et pieds de page.*

*Après avoir suivi cette formation, vous serez capable de créer de manière professionnelle et optimisée de longs documents (rapports, thèses...).*

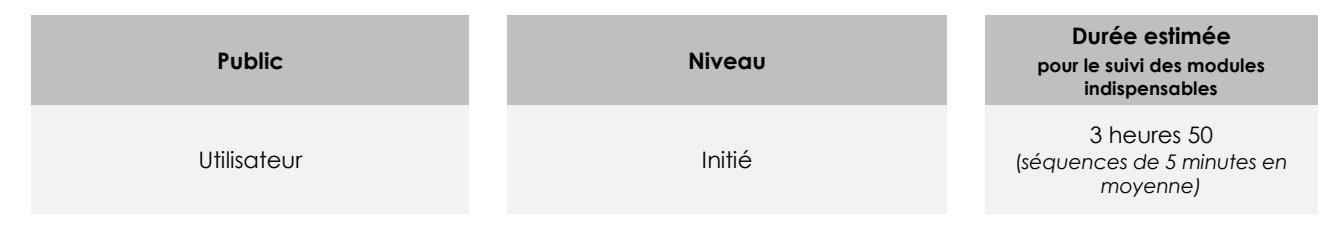

# Contenu pédagogique

## **Les modules indispensables**

## Word 2019 – Création de longs documents

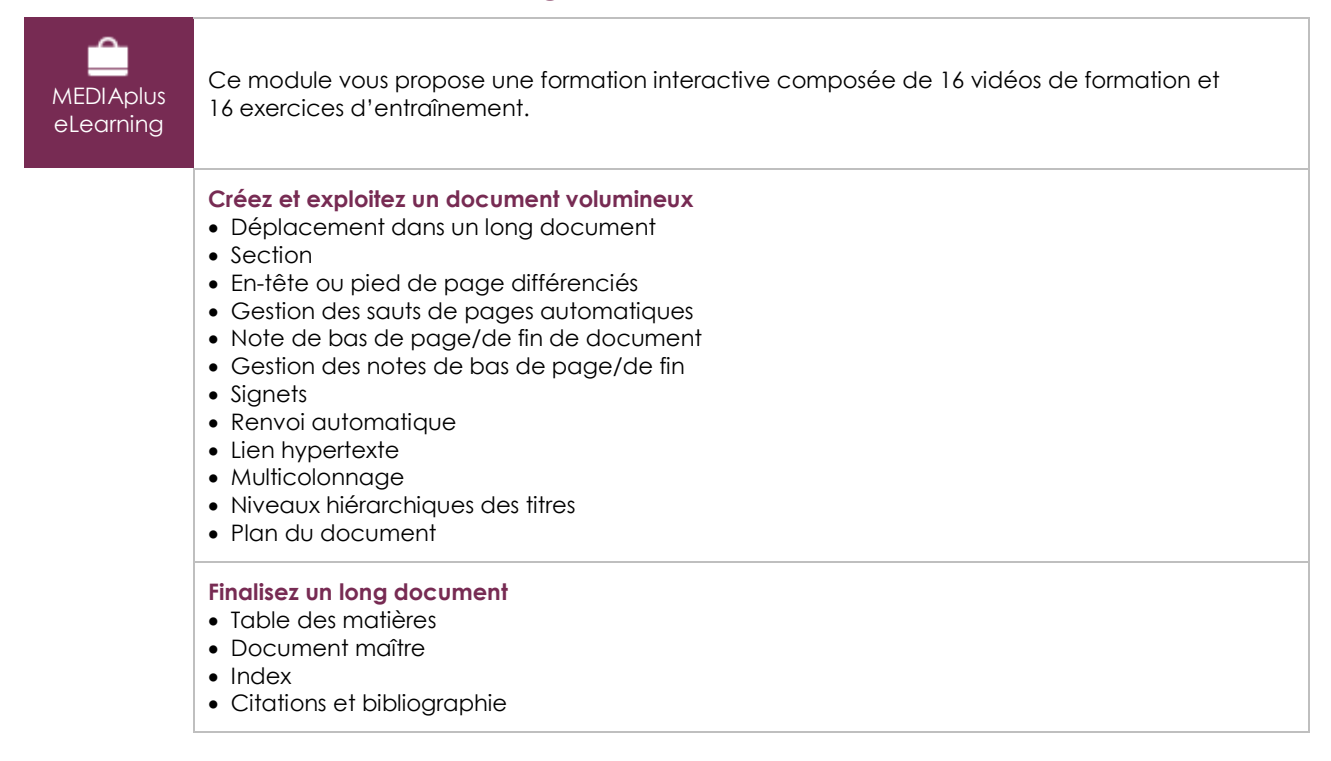

(en i

#### **MEDIAplus** eLearning Ce module vous propose une formation interactive composée de 12 vidéos de formation, 12 exercices d'entraînement et 1 point d'informations complémentaires. **Optimisez la mise en forme avec les styles et les modèles** • À savoir : Les styles et les modèles • Création d'un style • Utilisation du volet Styles • Modification d'un style • Style Normal pour un paragraphe • Suppression d'un style • Jeu de styles • Affichage de mise en forme • Création et personnalisation d'un thème • Création et utilisation d'un modèle • Modification et suppression d'un modèle • Changement du modèle associé à un document • Copie de styles vers d'autres fichiers

# Word 2019 – Thèmes, styles et modèles

## Office 2019 : les cas d'usage

#### Excel, Word ou PowerPoint avec un abonnement Office 365

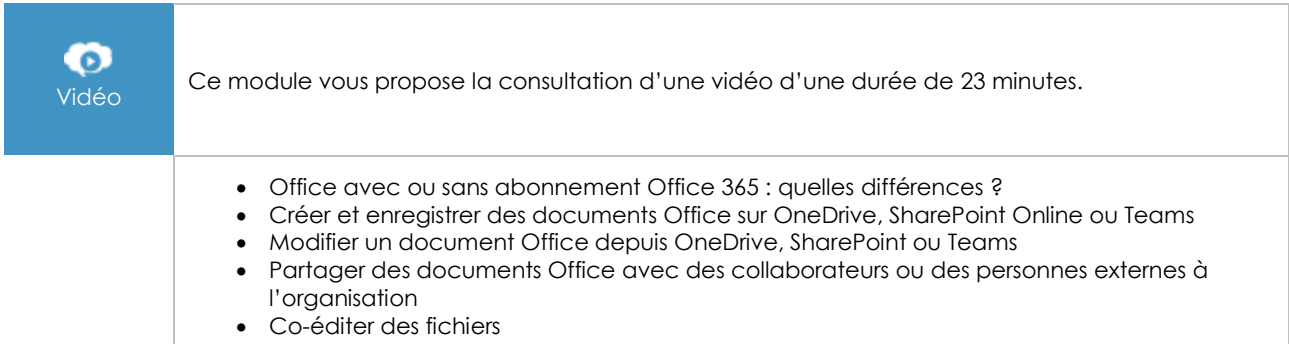

# **Les modules en complément**

### Word – versions 2019 et Office 365

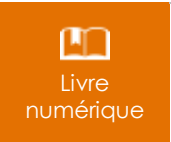

Ce module vous propose la consultation d'un support de cours numérique.

# Word 2019 – Gestion du texte

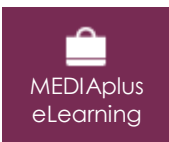

Ce module vous propose une formation interactive composée de 18 vidéos de formation et 18 exercices d'entraînement.

# Word 2019 – Mise en forme et impression

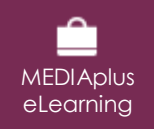

Ce module vous propose une formation interactive composée de 18 vidéos de formation, 18 exercices d'entraînement et 1 point d'informations complémentaires.